draft-morais-iotops-inxu-00: Intra-Network eXposure analyzer Utility Specification

#### Sávyo Morais, T2TRG FTL 2022 - LACNIC 37

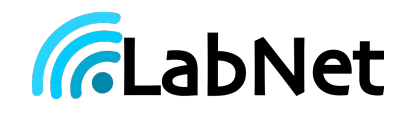

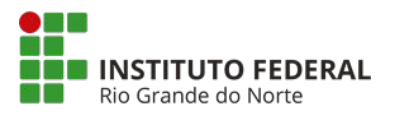

## The ongoing issues in Home IoT Insecurity

- Attacks involving these devices are imperceptible to the end-users
- Despite its small impact for individuals, Mirai showed how joining small pieces can be harmful for the Internet
- In a community approach, responding to new vulnerabilities is a slow process
- How can we speed up these responses?

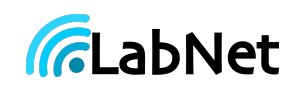

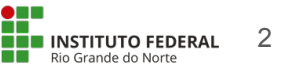

## Is using IDS/IPS a possible answer?

Yes and No. Both signature and anomaly based approaches have some issues for the Home IoT:

- Signature-based:
	- Demands frequent updates of the signatures to ensure protection against new threats
	- Requires technical expertise for fine-tuning rules
		- May expose private data to third parties
- Anomaly Detection:
	- High computational costs for profiling devices
	- An infected device may present malicious behavior during the profiling process

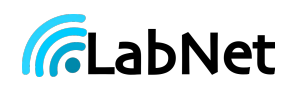

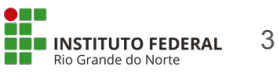

## MUD [RFC 5820] as a useful tool

- Pros:
	- Reduces the devices' attack/threat surface
	- Generates a network communication graph that supports threats identification
- Cons:
	- The reliance remains only in the hands of the manufacturer
	- Many devices have a life after the end-of-life

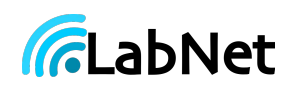

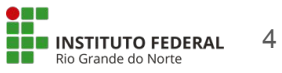

## The draft-morais-iotops-inxu-00

Intra-Network eXposure analyzer Utility is a proposed framework to simplify the process of identification and classification of potential vulnerabilities.

Main features:

- Provides means to give fast responses to new vulnerabilities in Home IoT
- Allows third-party support while keeping end-users' privacy
- Promotes knowledge sharing for a collective protection

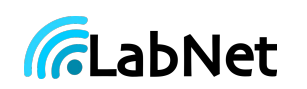

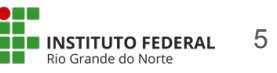

### INXU's Architecture

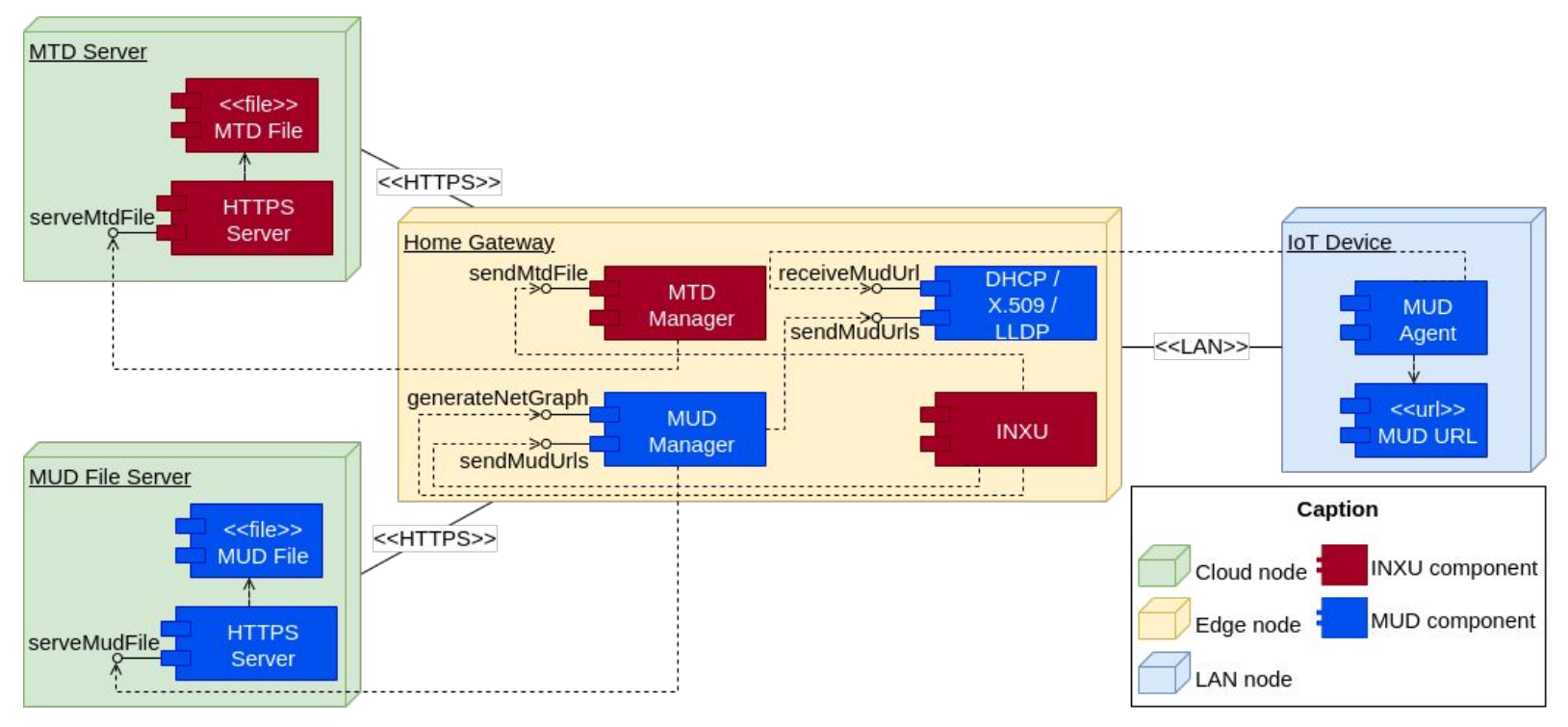

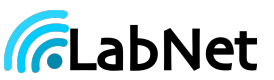

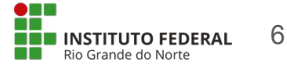

## The Malicious Traffic Description

- An YANG data model
- Inspired on MUD data model
	- Uses Access Control Lists for describing attack and malware signatures
- Carries context information for proper assessment of the exposure of vulnerabilities
- Simplifies the interpretation of the signatures in distinct networks

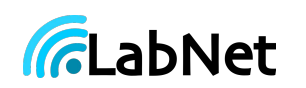

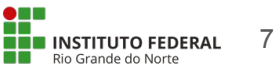

#### The MTD Data Model

```
+--rw attack-descriptions
+--rw to-device-attacks
   +--rw attack-lists
      +--rw attack-list* [name]
                                    -> /acl:acls/acl/name
          +-rw name
          +--rw specific-devices*
                                    inet:uri
+--rw from-device-attacks
   +--rw attack-lists
      +--rw attack-list* [name]
                                    -> /acl:acls/acl/name
          +-rw name
          +--rw specific-devices*
                                    inet:uri
```
Attack Description

```
+--rw malware-descriptions
+--rw malwares-list* [name]
    +-rw name
                                 strina
    +--rw specific-devices*
                                 inet:uri
    +--rw critical-acl-sets* [name]
                                 string
       +-rw name
                                 -> /acl:acls/acl/name
      +--rw critical-acl-set*
      +--rw action-to-take
                                 ufrj-mtd-2:action-to-take
    +--rw to-device-attacks
       +--rw attack-lists
          +--rw attack-list* [name]
                                       -> /acl:acls/acl/name
             +-rw name
             +--rw specific-devices*
                                       inet:uri
    +--rw from-device-attacks
      +--rw attack-lists
          +--rw attack-list* [name]
                                       -> /acl:acls/acl/name
             +-rw name
             +--rw specific-devices*
                                       inet:uri
    +--rw not-attack-traffic
       +--rw to-device-not-attack-traffic* [name]
                        -> /acl:acls/acl/name
          +-rw name
       +--rw from-device-not-attack-traffic* [name]
                        -> /acl:acls/acl/name
          +-rw name
```
Malware Description

8

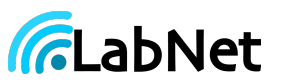

### Identifying and Assessing Vulnerability Exposures - 1/3

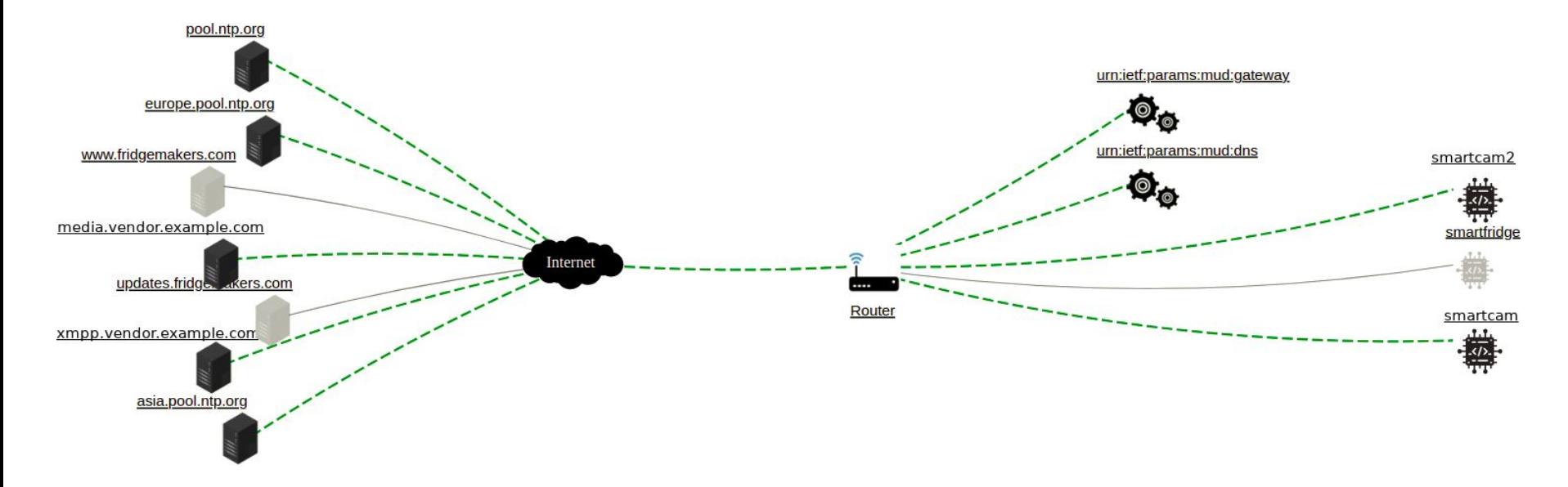

adapted from https://www.mudmaker.org/mudvisualizer.php

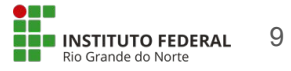

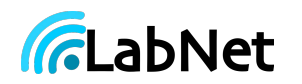

## Identifying and Assessing Vulnerability Exposures - 2/3

Identifying a vulnerability exposure:

- Source and destination IPs;
- Protocol (ICMP, UDP, or TCP);
- TCP Initiator;
- Transport header:
	- Source and destination ports;
- ICMP header:
	- Type and code

Threat Assessment:

- Sum the risks of the exposed ACEs;
- Classifying the risk of an ACL:
	- Risk Threshold;
	- Alert Threshold;
- Assessing Threats:
	- Attack Descriptions;
	- Malware Descriptions:
		- Critical ACL Set
		- Action to take

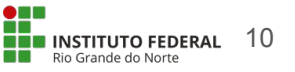

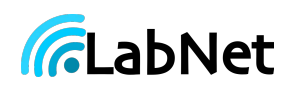

### Identifying and Assessing Vulnerability Exposures - 3/3

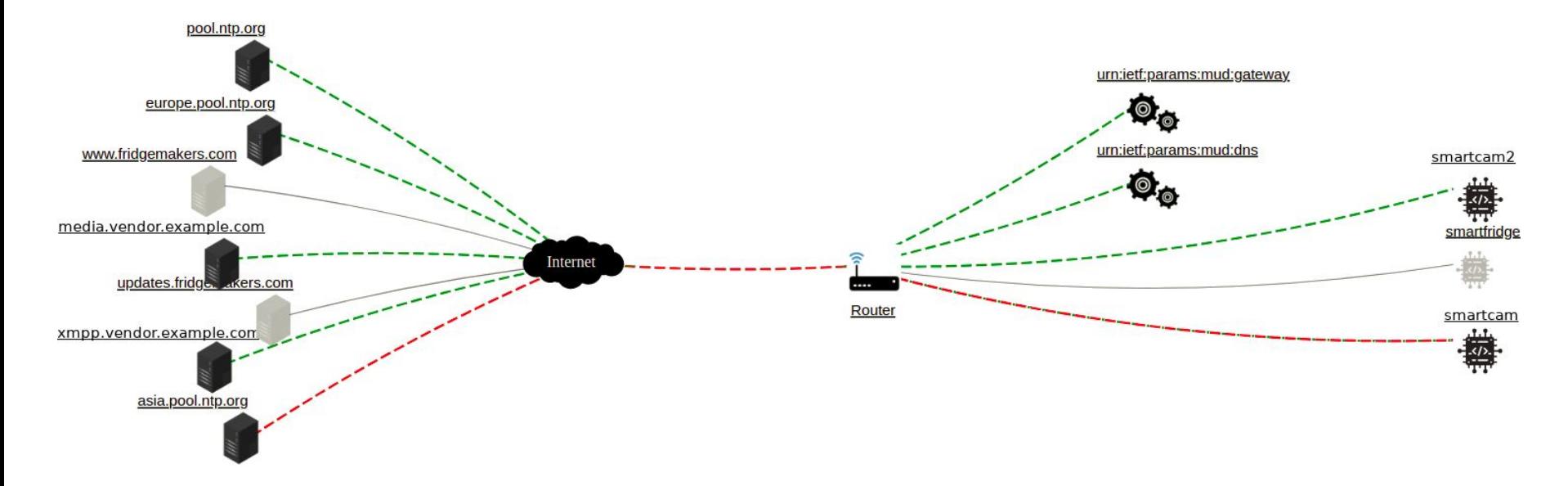

adapted from https://www.mudmaker.org/mudvisualizer.php

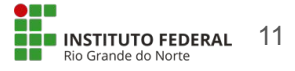

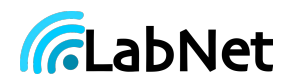

#### *In-vitro* tests with a Mirai variant 1/3

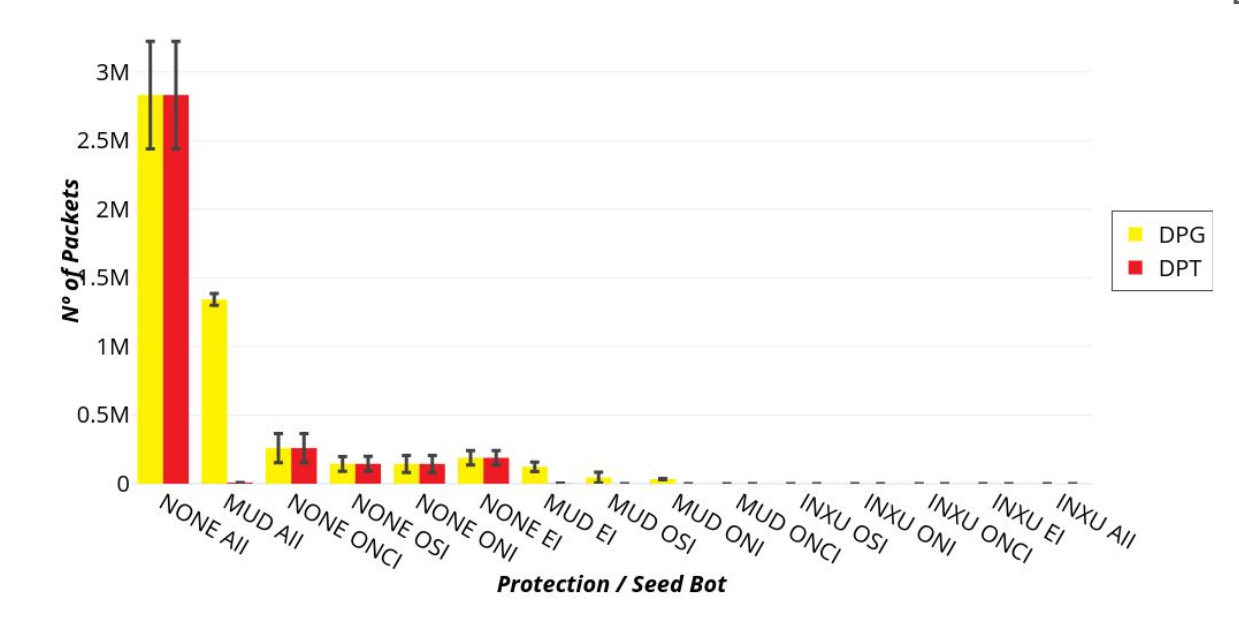

Legend:

- Data
	- DPG = DDoS Packets Generated
	- DPT = DDoS Packet **Transmitted**
- **Network Scenario:** 
	- NONE = Unprotected Network
	- MUD = MUD protection
	- INXU = INXU protection
- Initial Infection Scenario:
	- $\circ$  AII = AII IoT hosts Infected
	- EI = Edge node Infected
	- ONCI = One not scannable IoT host infected
	- OSI = One scannable IoT host infected

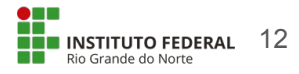

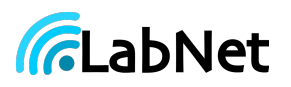

#### *In-vitro* tests with a Mirai variant 2/3

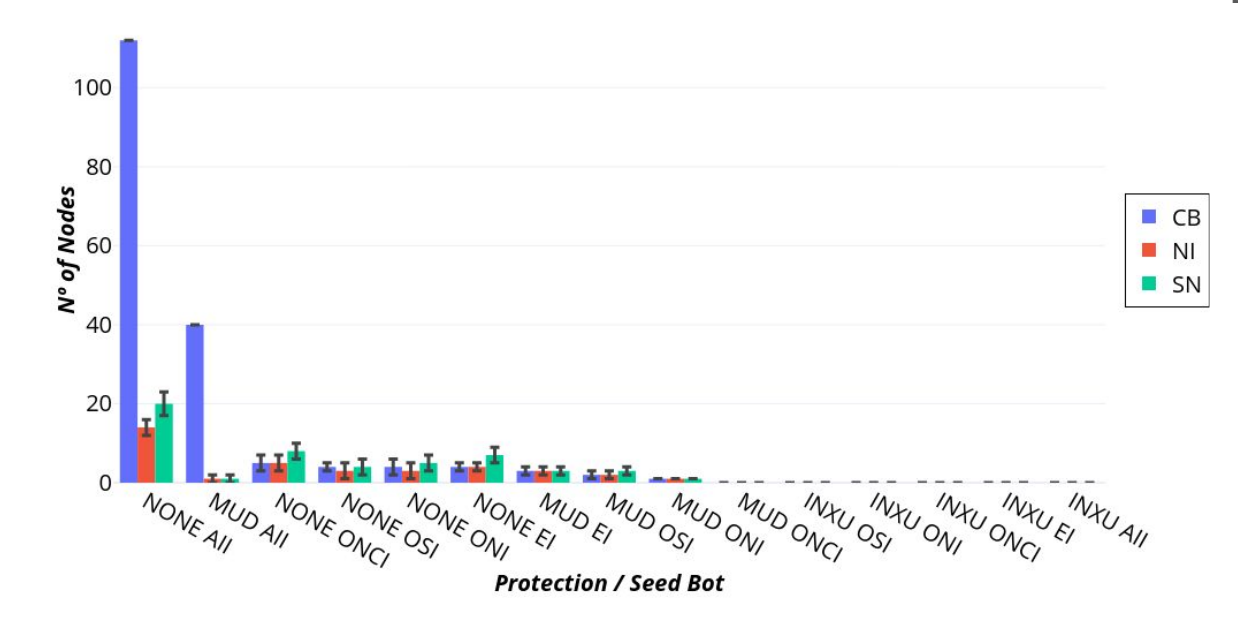

**Net** 

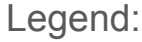

- Data
	- $\circ$  CB = Controllable bots
	- NI = New Infections
	- SN = Scanned nodes
- Network Scenario:
	- NONE = Unprotected Network
	- MUD = MUD protection
	- INXU = INXU protection
- Initial Infection Scenario:
	- $\circ$  AII = AII IoT hosts Infected
	- EI = Edge node Infected
	- ONCI = One not scannable IoT host infected
	- OSI = One scannable IoT host infected

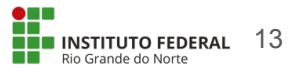

### *In-vitro* tests with a Mirai variant 3/3

INXU relative gain over MUD

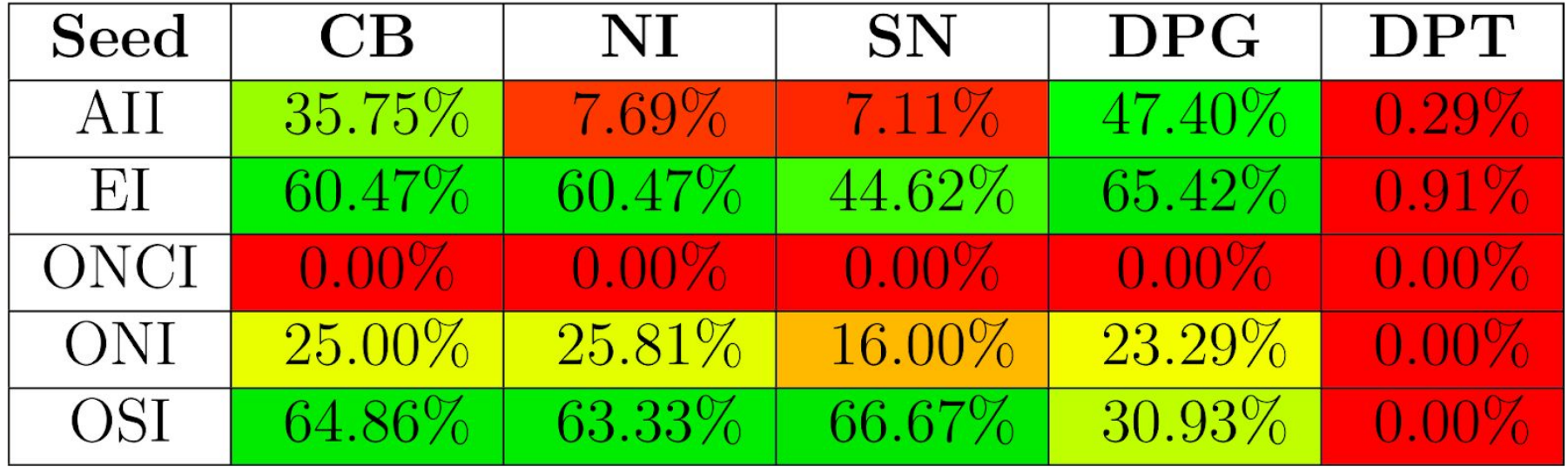

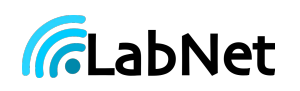

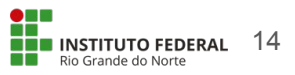

## Next Steps

- INXU as an optimization of anomaly detection:
	- Use INXU output as an input filter of anomaly detection algorithms
	- Test different approaches for profiling device's traffic
- Improving INXU
	- Reinforce protection of DNS systems
	- Deploy in *real world* for measuring impacts on usability
- Ongoing undergraduate thesis on collective malware profiling
	- Keeping end-user privacy
	- Automatic generation of MTD files

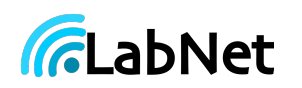

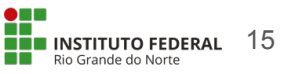

# The Starting

Of a long journey of questions, comments, and improvements

#### INXU I-D:

[https://datatracker.ietf.org/doc/draft-morais-iotops-inxu](https://datatracker.ietf.org/doc/draft-morais-iotops-inxu/)

Papers:

<https://sol.sbc.org.br/index.php/wpietf/article/view/13792>

<https://ieeexplore.ieee.org/abstract/document/9579390/>

Contact:

[savyovm@gmail.com](mailto:savyovm@gmail.com)

[savyo.morais@ifrn.edu.br](mailto:savyo.morais@ifrn.edu.br)

[savyo.morais@labnet.nce.ufrj.br](mailto:savyo.morais@labnet.nce.ufrj.br) INSTITUTO FEDERAL

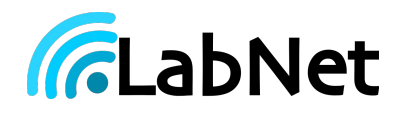

Rio Grande do Norte